## FORMULIR PERMOHONAN USER ID NON PENYEDIA PADA LPSE KOTA CIMAHI

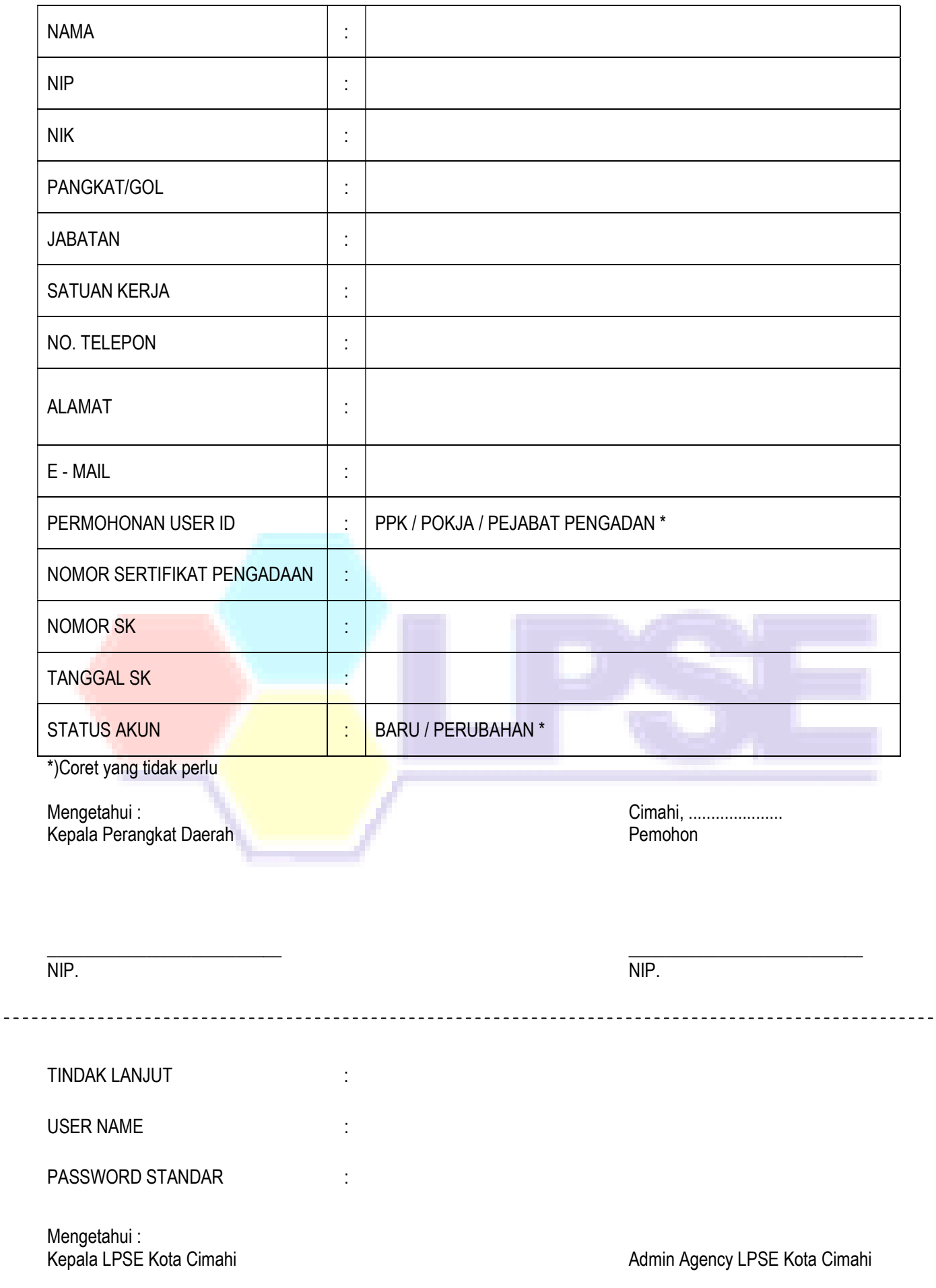

\_\_\_\_\_\_\_\_\_\_\_\_\_\_\_\_\_\_\_\_\_\_\_\_\_\_ NIP.

 $\_$ NIP.